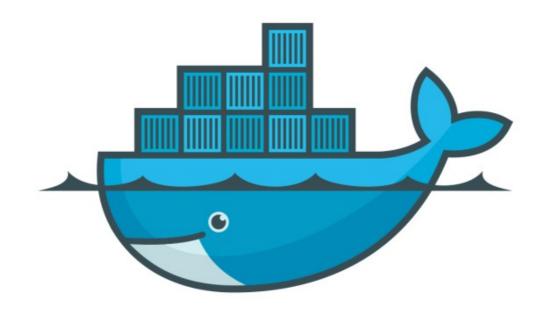

## DOCKER

Docker Network Command Management

## Docker: Docker Network Command Management

Create New Network on Host Machine docker network create

- ➤ Above command creates 'bridge' network by default.
- Create a bridge network docker network create -d bridge my-bridge-network

## Docker: Docker Network Command Management

- Connect Network with Container docker network connect network1 container1
- ➤ Connects a container to a network. You can connect a container by name or by ID.
- ➤ After connection, the container can communicate with other containers in the same network.

## Will see you in Next Lecture...

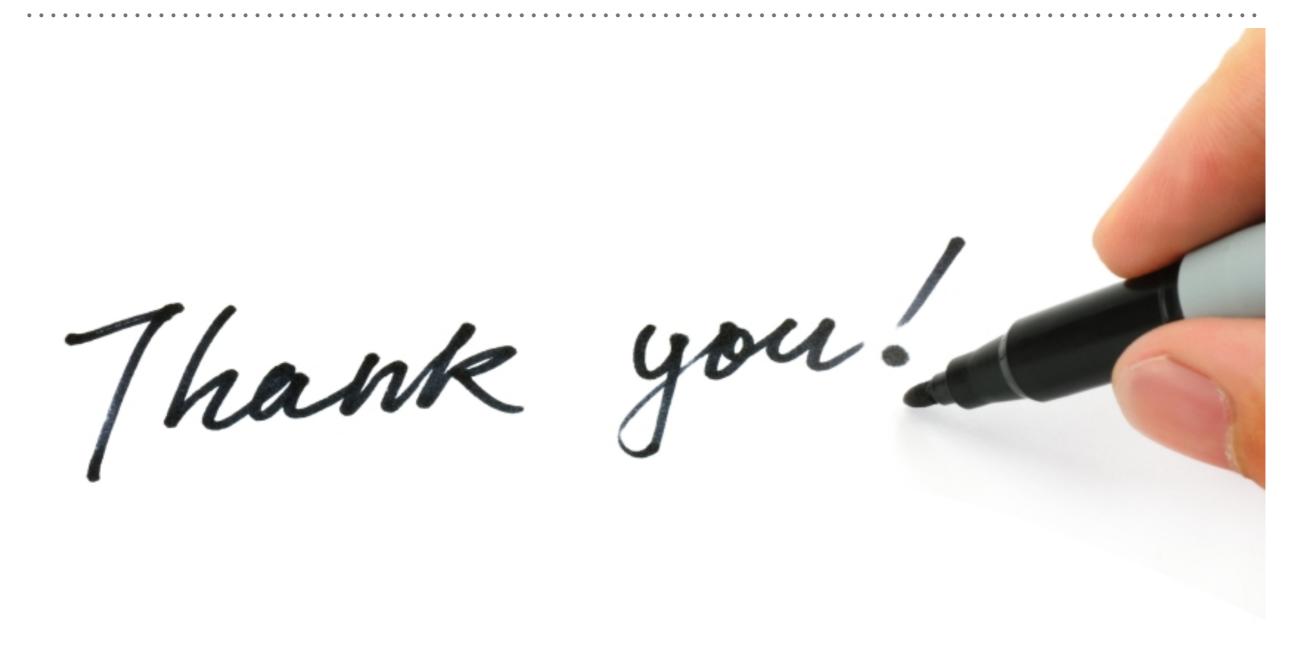